# Package 'nsROC'

August 7, 2018

<span id="page-0-0"></span>Type Package

Title Non-Standard ROC Curve Analysis

Version 1.1

Author Sonia Perez Fernandez

Maintainer Sonia Perez Fernandez <uo217889@uniovi.es>

Description Tools for estimating Receiver Operating Characteristic (ROC) curves, building confidence bands, comparing several curves both for dependent and independent data, estimating the cumulative-dynamic ROC curve in presence of censored data, and performing meta-analysis studies, among others.

License GPL  $(>= 3)$ 

Depends  $R$  ( $>= 2.10$ )

LazyData TRUE

Imports stats, methods, utils, graphics, sde, survival

Suggests mvtnorm

RoxygenNote 5.0.1

NeedsCompilation no

Repository CRAN

Date/Publication 2018-08-07 09:10:03 UTC

# R topics documented:

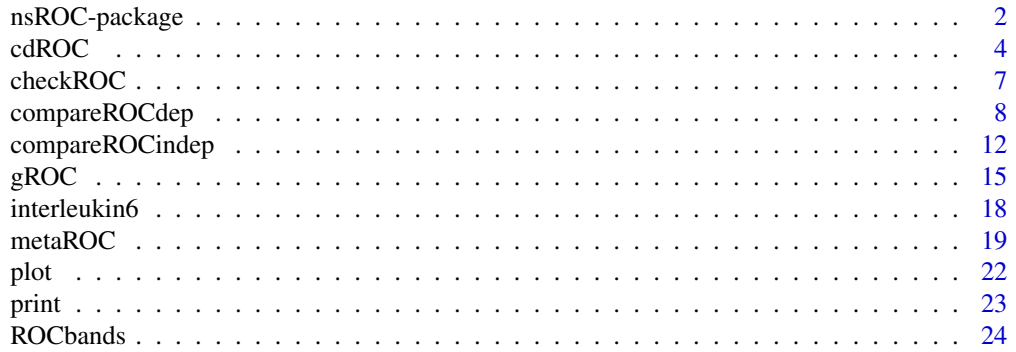

# <span id="page-1-0"></span>**Index** [28](#page-27-0) and 2012, the contract of the contract of the contract of the contract of the contract of the contract of the contract of the contract of the contract of the contract of the contract of the contract of the contr

nsROC-package *nsROC*

#### Description

Tools for estimating Receiver Operating Characteristic (ROC) curves, building confidence bands, comparing several curves both for dependent and independent data, estimating the cumulativedynamic ROC curve in presence of censored data, and performing meta-analysis studies, among others.

# Details

The basic function of the nsROC package is the [gROC](#page-14-1) function. It will estimate an ROC curve under one of these considerations: larger values of the marker are associated with a higher probability of being positive (right-sided), the opposite (left-sided) or when both smaller and larger values of the marker are associated with having more probability of being positive (both).

Confidence bands for an ROC curve estimate resulting of the previous function can be computed and displayed by the [ROCbands](#page-23-1) function. Three different methods are provided to compute them.

Several paired or unpaired ROC curves can be compared with the [compareROCdep](#page-7-1) or [compareROCindep](#page-11-1) function, respectively. In order to compare ROC curves different statistics can be used, and to approximate the distribution of the statistic in the paired case both permutation and bootstrap procedures are computed.

Time-dependent ROC curves can be estimated by the cumulative/dynamic approach using the [cdROC](#page-3-1) function. In order to deal with the right censored problem three different statistics can be considered.

Meta-analysis of ROC curves following a non-parametric approach can be performed with the [metaROC](#page-18-1) function. Both the fixed-effects and random-effects model can be considered.

# Abbreviations

The following abbreviations are frequently used in this package:

- ROC: Receiver Operating Characteristic
- AUC: Area Under the (ROC) Curve
- Sp: Specificity
- Se: Sensitivity
- TPR: True-Positive Rate
- FPR: False-Positive Rate

# <span id="page-2-0"></span>nsROC-package 3

# Functions

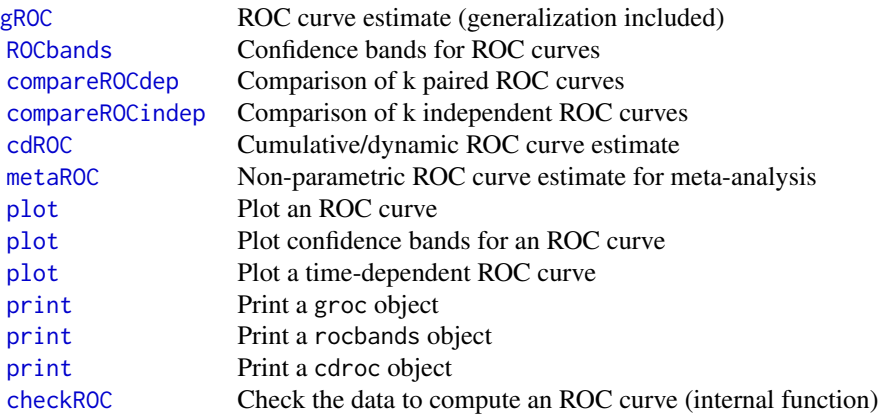

# Dataset

This package comes with a dataset of 9 papers (meta-analysis) with the number of TP (true positive), FP (false positive), TN (true negative) and FN (false negative) about the use of the Interleukin6 (IL6) as a marker for the early detection of neonatal sepsis: [interleukin6](#page-17-1).

# Installing and using

To install this package:

install.packages("nsROC")

To load the package:

library(nsROC)

# Author(s)

Sonia Perez-Fernandez

Maintainer: Sonia Perez Fernandez <uo217889@uniovi.es>

# See Also

CRAN packages sde and survival employed in this package.

# <span id="page-3-1"></span><span id="page-3-0"></span>Description

This function estimates a time-dependent ROC curve following the cumulative/dynamic approach and returns a 'cdroc' object. This object can be printed or plotted. To deal with the right censored problem different statistics can be considered: those ones proposed by *Martinez-Camblor et al. (2016)* based on the hazard Cox regression model (semiparametric) or the Kaplan-Meier estimator (non-parametric); and the one included in *Li et al. (2016)* based on the kernel-weighted Kaplan-Meier method. See *References* below.

# Usage

```
cdROC(stime, status, marker, predict.time, ...)
## Default S3 method:
cdROC(stime, status, marker, predict.time, method=c('Cox', 'KM', 'wKM'),
     kernel=c('normal', 'Epanechnikov', 'other'), h=1,
     kernel.fun = function(x,xi,h){u <- (x-xi)/h; 1/(2*h)*(abs(u) <= 1)},
     ci=FALSE, boot.n=100, conf.level=0.95, seed=2032, ...)
```
# Arguments

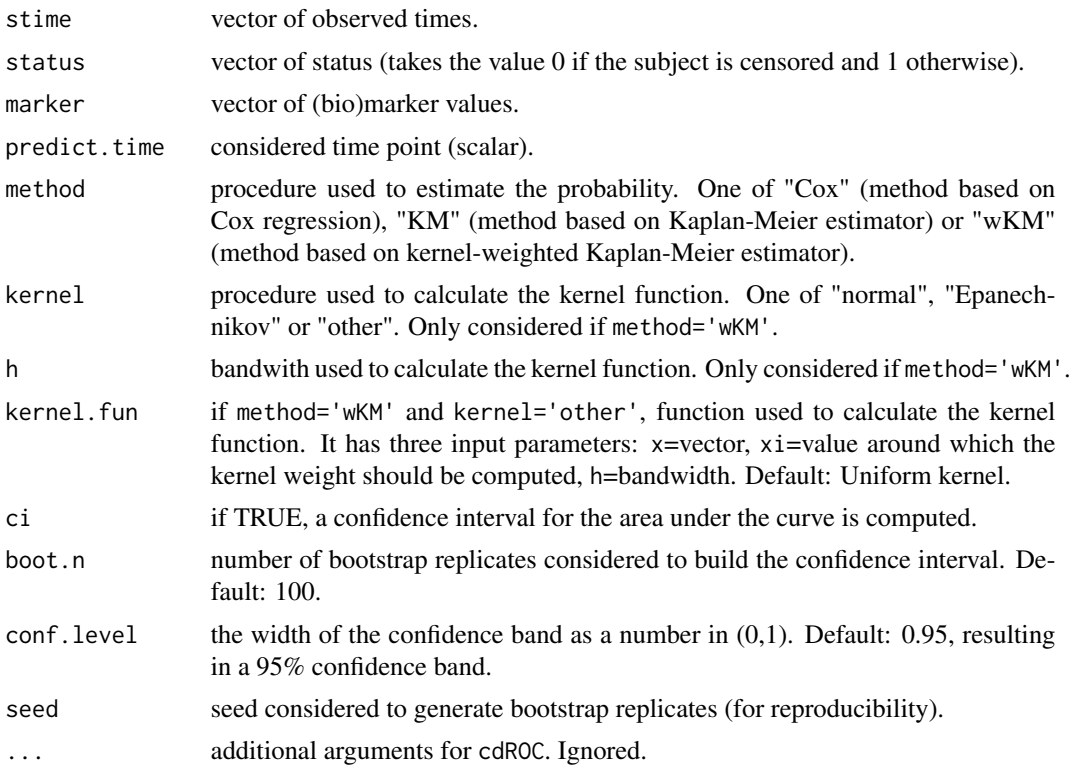

cdROC 5

# Details

Assuming that larger values of the marker are associated with higher probabilities of occurrence of the event, the cumulative sensitivity and the dynamic specificity are defined by:

 $Se^{C}(x,t) = P(\text{marker} > x | \text{stim} \le t)$  and  $Sp^{D}(x,t) = P(\text{marker} \le x | \text{stim} \ge t).$ 

The resulting ROC curve is known as the cumulative/dynamic ROC curve,  $R_t^{C/D}$ , where  $t =$ predict.time.

Data censored before  $t$  is the major handicap with regard to the estimation of the time-dependent ROC curve. In order to estimate the probability of surviving beyond t for the i-th subject,  $\hat{P}_i$ , three different methods are considered:

- A semiparametric one, using a proportional hazard Cox regression model: The hazard function is estimated by  $\lambda(t) = \lambda_0(t) \cdot exp(\beta \cdot X)$  where X denotes the marker. The probability is estimated by  $\hat{P}_i = \frac{\hat{S}(t|X=x_i)}{\hat{S}(t|X=x_i)}$  $\frac{S(t|X=x_i)}{\hat{S}(z_i|X=x_i)}$  where  $z_i$  stands for the observed time of the *i*-th subject and  $\hat{S}$  is the survival function estimated from the Cox regression model.
- A non-parametric one, using the Kaplan-Meier estimator directly:

The probability is estimated by  $\hat{P}_i = \frac{\hat{S}(t)}{\hat{S}(s_i)}$  $\frac{S(t)}{\hat{S}(z_i)}$  where  $z_i$  stands for the observed time of the *i*-th subject and  $\hat{S}$  is the survival function estimated by the Kaplan-Meier method referred to those subjects satisfying  $X \leq x_i$ .

• A non-parametric one, using the kernel-weighted Kaplan-Meier estimator:

The survival function is estimated by  $\hat{S}(t|X=x_i) = \prod_{s \leq t}$  $\left[1-\frac{\sum_{j=1}^n}{\sum_j} \right]$  $K_h(x_j, x_i)I(z_j=s)$ status<sub>j</sub><br>  $\frac{n}{j=1}K_h(x_j, x_i)I(z_j=s)$ 1 where  $z_j$  stands for the observed time of the j-th subject, I is the indicator function and status<sub>i</sub> takes the value 0 if the j-th subject is censored and 1 otherwise.

Two different methods can be considered in order to define the kernel function,  $K_h(x_j, x_i)$ :

- 
$$
k = \text{normal} \cdot \text{normal}
$$
:  
\n $K_h(x_j, x_i) = \frac{1}{h\sqrt{2\pi}} \exp\{-\frac{(x_j - x_i)^2}{2h^2}\}$   
\n-  $k = \text{normal} \cdot \text{Span}(\text{rank}(X))$ :  
\n $K_h(x_j, x_i) = \frac{3}{4h} \left(1 - \frac{x_j - x_i}{h}\right) I(|x_j - x_i| \leq h)$ 

where  $h$  is the bandwidth considered for kernel weights.

If the user decide to use another kernel function, kernel='other', it should be defined by the kernel. fun input parameter, which has three parameters following this order:  $x$  is a vector, xi is the value around which the kernel weight should be computed and h is the bandwidth. The probability is estimated by  $\hat{P}_i = \frac{\hat{S}(t|X=x_i)}{\hat{S}(x_i|X=x_i)}$  $\frac{S(t|X=x_i)}{\hat{S}(z_i|X=x_i)}$  where  $z_i$  stands for the observed time of

the *i*-th subject and  $\hat{S}$  is the survival function estimated by the kernel-weighted Kaplan-Meier method considered above.

# Value

A list of class 'cdroc' with the following content:

- TP vector of sensitivities (true positive rates).
- TN vector of specificities (true negative rates).

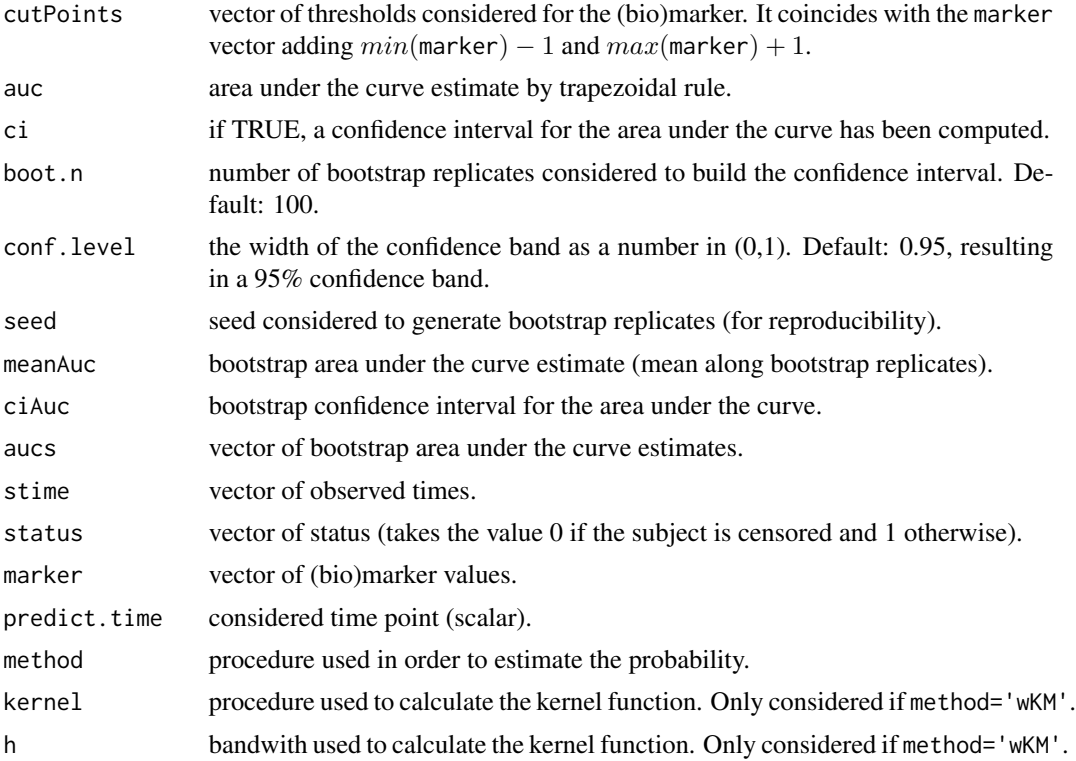

# Note

survfit and Surv functions in survival package are used in order to estimate the survival functions in both methodologies. Additionally, coxph from the same package is used to fit the Cox proportional hazard regression model in the semiparametric approach.

# References

Martinez-Camblor P., F-Bayon G., Perez-Fernandez S., 2016, Cumulative/dynamic ROC curve estimation, *Journal of Statistical Computation and Simulation*, 86(17), 3582-3594.

Li L., Greene T., Hu B., 2016, A simple method to estimate the time-dependent receiver operating characteristic curve and the area under the curve with right censored data, *Statistical Methods in Medical Research*, DOI: 10.1177/0962280216680239.

# Examples

```
# Basic example. Data
set.seed(123)
stime \le rchisq(50,3)
status \leq sample(c(rep(1,40), rep(0,10)))
marker \leq max(stime) - stime + rnorm(50,0,2)
# Cumulative/dynamic ROC curve estimate at time 2.8 (Cox method is used) with 0.95 confidence
# interval for the area under the curve
```
cdROC(stime, status, marker, 2.8, ci=TRUE)

```
# Cumulative/dynamic ROC curve estimate at time 3.1 (Kaplan-Meier method is used)
cdROC(stime, status, marker, 3.1, method="KM")
# Cumulative/dynamic ROC curve estimate at time 3 (kernel-weighted Kaplan-Meier method with
# gaussian kernel and bandwidth 1 is used)
cdROC(stime, status, marker, 3, method="wKM")
# Cumulative/dynamic ROC curve estimate at time 3 (kernel-weighted Kaplan-Meier method with
# biweight kernel and bandwidth equals to 2 is used)
cdROC(stime, status, marker, 3, method="wKM", kernel="other", h=2,
      kernel.fun = function(x,xi,h){u <- (x-xi)/h; 15/(16*h)*(1-u^2)^2*(abs(u)<=1)})
```
<span id="page-6-1"></span>

checkROC *Check data to compute an ROC curve*

# Description

This internal function checks if the data introduced for building the curve is correct or not. It shows if there are some missing marker or response values and whether there are less or more than two levels at the response vector, D. It also splits the data into two groups: controls and cases, depending on the corresponding value in the response vector.

#### Usage

checkROC(X,D)

# Arguments

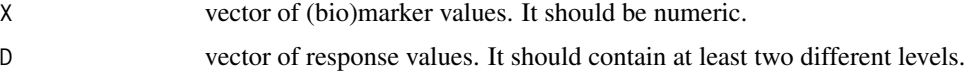

# Details

The code will not run and an error will be showed in these cases:

- X or D is missing,
- X or D is NULL or full of NA's,
- X is not a numeric vector,
- D has less than two different values, and/or
- X and D have different lengths.

If the response vector has more than two different levels, only the two first ones are considered as controls and cases, respectively.

If the user does not agree with the codification, it can be changed modifying the order of the levels using the factor function; for instance, factor(D, levels=c("1","0")).

If the marker and response vectors are correct a list with the following fields is returned:

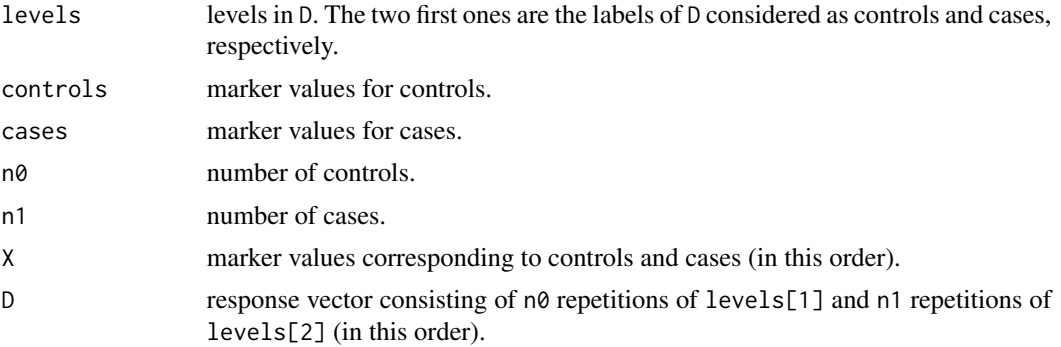

# Examples

```
# Basic example with full information
set.seed(123)
X \leq c(\text{rnorm}(45), \text{rnorm}(30, 2, 1.5))D \leq -c(\text{rep}(0, 45), \text{rep}(1, 30))checkROC(X,D)
```

```
# Example with some missing values and more than two levels
X <- replace(c(rnorm(25), rnorm(30,2,1.5), rnorm(20,-3,1)), seq(1,75,5), NA)
D \leq replace(c(rep(0,25), rep(1,30), rep(2,20)), seq(1,75,11), NA)
checkROC(X,D)
```
<span id="page-7-1"></span>compareROCdep *Comparison of k paired ROC curves*

# Description

This function compares k ROC curves from dependent data. Different statistics can be considered in order to perform the comparison: those ones included in *Martinez-Camblor et al. (2013)* based on general distances between functions, the *Venkatraman et al. (1996)* methodology for comparing diagnostic the accuracy of the k markers based on data from a paired design and the *DeLong et al. (1988)* one based on the AUC (area under the curve) comparison. Two different methods could be considered to approximate the distribution function of the statistic: the procedure proposed by *Venkatraman et al. (1996)* (based on permutated samples) or the one introduced by *Martinez-Camblor et al. (2012)* (based on bootstrap samples). See *References* below.

# Usage

```
compareROCdep(X, D, ...)
## Default S3 method:
compareROCdep(X, D, method=c("general.bootstrap","permutation","auc"),
              statistic=c("KS","L1","L2","CR","VK","other"),
```
<span id="page-7-0"></span>

```
FUN.dist=function(g){max(abs(g))}, side=c("right","left"),
Ni=1000, B=500, perm=500, seed=123, h.fun=function(H,x){
H*sd(x)*length(x)^{-1/3}, H=1, plot.roc=TRUE, type='s', lwd=3,
lwd.curves=rep(2,ncol(X)), lty=1, lty.curves=rep(1,ncol(X)),
col='black',col.curves=rainbow(ncol(X)), cex.lab=1.2,
legend=c(sapply(1:ncol(X), function(i){eval(bquote(expression(
hat(R)[.(i)](t))))}), expression(hat(R)(t))),
legend.position='bottomright', legend.inset=0.03,
cex.legend=1, ...)
```
# Arguments

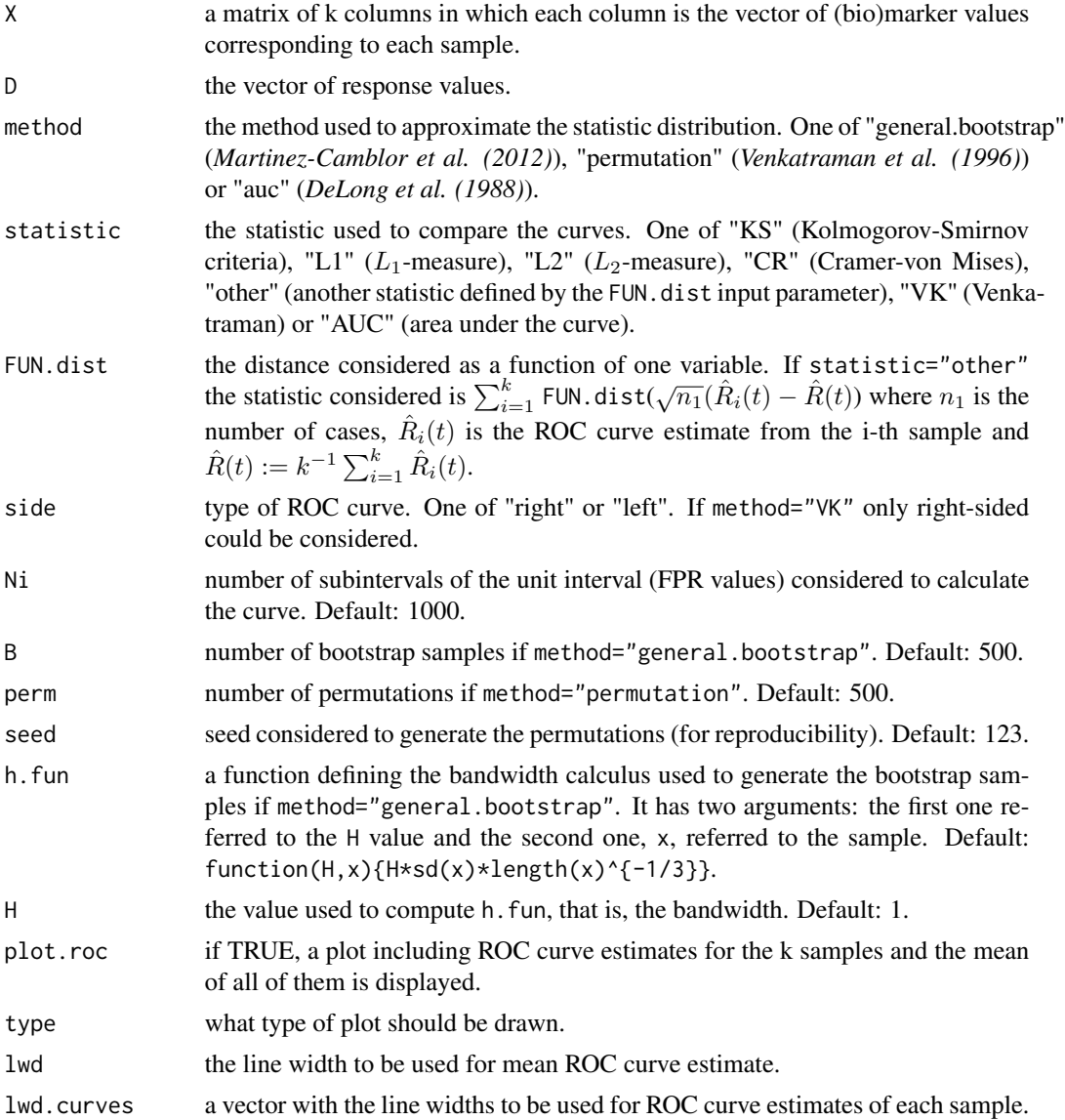

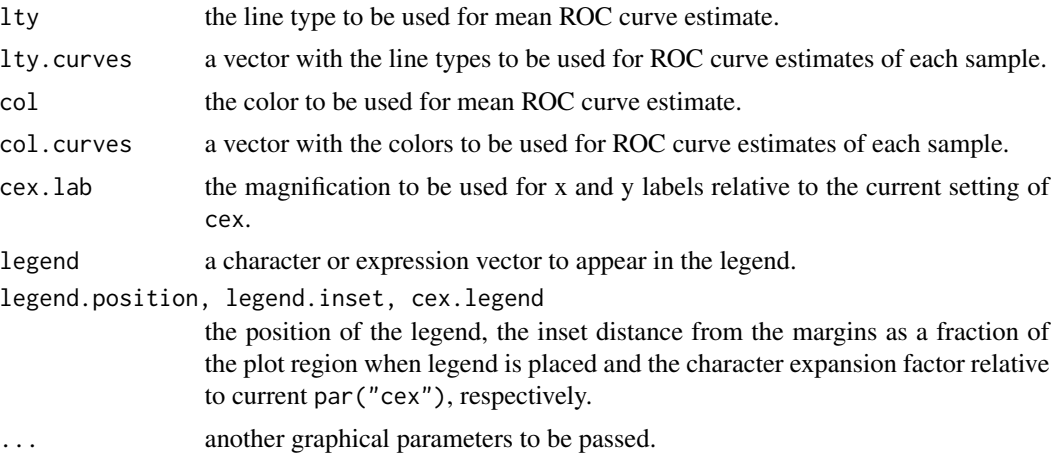

# Details

First of all, the data introduced is checked and those subjects with some missing information (marker or response value(s)) are removed. Data from a paired design should have the same length along the samples. If this is not fulfilled the code will not run and an error will be showed.

If the Venkatraman statistic is chosen in order to compare left-sided ROC curves, an error will be displayed and it will not work. The Venkatraman methodology is just implemented for right-sided ROC curves. Furthermore, for this statistics, method="permutation" is automatically assigned.

The statistic is defined by  $\sum_{i=1}^k$  FUN.dist $(\sqrt{n_1}\cdot(\hat{R}_i(t)-\hat{R}(t)))$  where FUN.dist stands by the distance function,  $n_1$  is the number of cases,  $\hat{R}_i(t)$  is the ROC curve estimate from the i-th sample and  $\hat{R}(t) := k^{-1} \sum_{i=1}^{k} \hat{R}_i(t)$ .

The statistics implemented are defined by the following FUN.dist functions:

- statistic="KS":
	- $FUN.dist(g) = max(abs(g))$
- statistic="L1":  $FUN.dist(g) = mean(abs(g))$
- statistic="L2": FUN.dist $(g)$  = mean $(g^2)$
- statistic="CR":
	- FUN.dist.CR(g,h) =  $sum(g[-length(g)]^2*(h[-1]-h[-length(h)]))$ *Cramer von-Mises* statistic is defined by  $\sum_{i=1}^{k}$  FUN.dist.CR( $\sqrt{n_1} \cdot (\hat{R}_i(t) - \hat{R}(t))$ ,  $\hat{R}(t)$ )

In case of statistic="VK" the Venkatraman methodology (see *References* below) is computed to calculate the statistic. If  $k > 2$  the statistic value is the sum of statistic values of each pair such that  $i < j$ .

If method="general.bootstrap" it is necessary to have a bandwidth in order to compute the bootstrap samples from the smoothed (the gaussian kernel is considered) multivariate empirical distribution functions referred to controls and cases. This bandwidth is defined by the h.FUN function whose parameters are a bandwidth constant parameter defined by the user, H, and the sample (cases or controls values of the marker) considered, x.

# compareROCdep 11

If method="auc", the methodology proposed by *DeLong et al.* is implemented. This option is slower because of the Mann-Whitney statistic inside requires number of cases number of controls comparisons. In this case, statistic returns the value of the Mann-Whitney statistic estimate and test.statistic the final test statistic estimate (formula (5) in the paper) which follows a chisquare distribution.

# Value

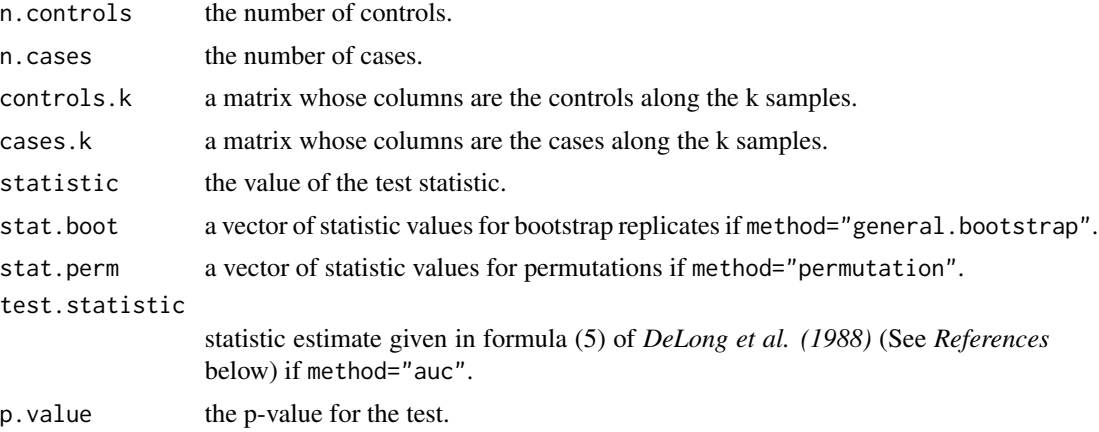

# References

Venkatraman E.S., Begg C.B., 1996, A distribution-free procedure for comparing receiver operating characteristic curves from a paired experiment, *Biometrika*, 83(4), 835-848.

Martinez-Camblor P., Corral, N., 2012, A general bootstrap algorithm for hypothesis testing, *Journal of Statistical Planning and Inference*, 142, 589-600.

Martinez-Camblor P., Carleos C., Corral N., 2013, General nonparametric ROC curve comparison, *Journal of the Korean Statistical Society*, 42(1), 71-81.

DeLong E.R., DeLong D.M., Clarke-Pearson D.L., 1988, Comparing the areas under two or more correlated receiver operating characteristic curves: a nonparametric approach, *Biometrics*, 44, 837- 845.

# Examples

```
n0 < -45; n1 < -60set.seed(123)
D \leq -c(\text{rep}(0, n0), \text{rep}(1, n1))library(mvtnorm)
rho.12 <- 1/4; rho.13 <- 1/4; rho.23 <- 0.5
sd.controls \leq c(1,1,1)sd.cases \leq c(1,1,1)var.controls <- sd.controls%*%t(sd.controls)
var.cases <- sd.cases%*%t(sd.cases)
sigma.controls <- var.controls*matrix(c(1,rho.12,rho.13,rho.12,1,rho.23,rho.13,rho.23,1),3,3)
sigma.cases \leq var.cases*matrix(c(1,rho.12,rho.13,rho.12,1,rho.23,rho.13,rho.23,1),3,3)
controls <- rmvnorm(n0, mean=rep(0,3), sigma=sigma.controls)
```

```
cases <- rmvnorm(n1, mean=rep(1.19,3), sigma=sigma.cases)
marker.samples <- rbind(controls,cases)
# Default method: KS statistic proposed in Martinez-Camblor by general bootstrap
output <- compareROCdep(marker.samples, D)
# L1 statistic proposed in Martinez-Camblor by general bootstrap
output1 <- compareROCdep(marker.samples, D, statistic="L1")
# CR statistic proposed in Martinez-Camblor by permutation method
output2 <- compareROCdep(marker.samples, D, method="permutation", statistic="CR")
# Venkatraman statistic
output3 <- compareROCdep(marker.samples, D, statistic="VK")
# DeLong AUC comparison methodology
output4 <- compareROCdep(marker.samples, D, method="auc")
```

```
compareROCindep Comparison of k independent ROC curves
```
# Description

This function compares k ROC curves from independent data. Different statistics can be considered in order to perform the comparison: those ones included in *Martinez-Camblor et al. (2011)* based on distances, the *Venkatraman (2000)* methodology for comparing curves for continuous unpaired data and one based in AUC (area under the curve) comparison. See *References* below.

#### Usage

```
compareROCindep(X, G, D, ...)
## Default S3 method:
compareROCindep(X, G, D, statistic=c("L1","L2","CR","other","VK","AUC"),
                FUN.stat.int=function(roc.i, roc){mean(abs(roc.i - roc))},
                FUN.stat.cons=function(n.cases, n.controls){sqrt(n.cases)},
                side=c("right","left"), Ni=1000, raw=FALSE, perm=500,
                seed=123, plot.roc=TRUE, type='s', lwd=3,
                lwd.curves=rep(2,length(table(G))), lty=1,
                lty.curves=rep(1,length(table(G))), col='black',
                col.curves=rainbow(length(table(G))), cex.lab=1.2,
                legend=c(sapply(1:length(table(G)),function(i){
                eval(bquote(expression(hat(R)[.(i)](t))))),
                expression(hat(R)(t))), legend.position='bottomright',
                legend.inset=0.03, cex.legend=1, ...)
```
<span id="page-11-0"></span>

# Arguments

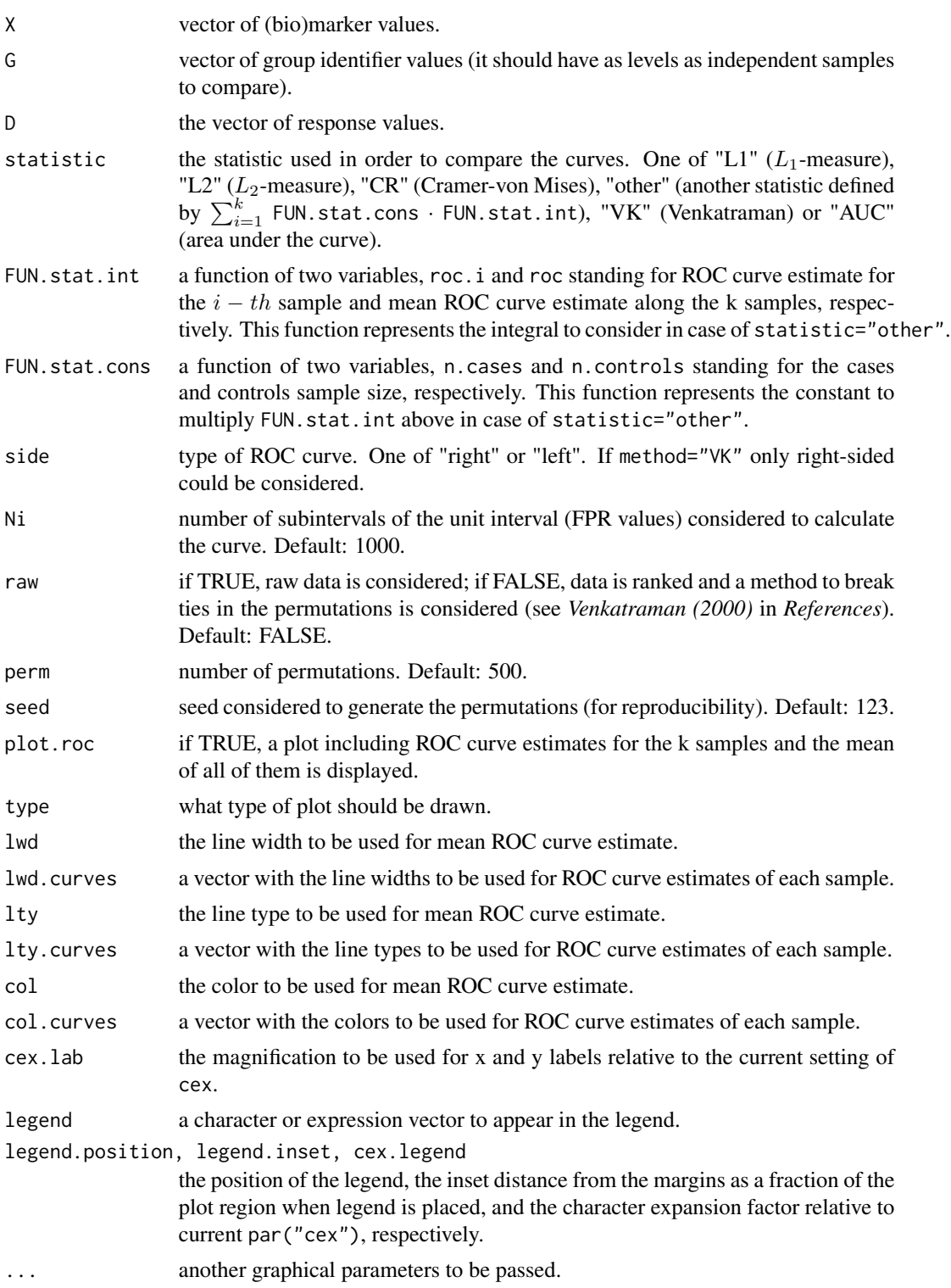

# Details

If the Venkatraman statistic is chosen in order to compare left-sided ROC curves, an error will be displayed and it will not work. The Venkatraman methodology is just implemented for right-sided ROC curves.

If raw=FALSE the data will be ranked in each sample using the rank function with ties.method='first' option. Furthermore, the permutation samples possible ties will be broken using ties.method='random' option.

The statistic is defined by  $\sum_{i=1}^k$  statistic.cons  $\cdot$  statistic.int where statistic.cons = FUN.stat.cons('number of cases in the i-th sample', 'number of controls in the i-th sample') and statistic.int = FUN.stat.int( $ROC$  curve estimate from the i-th sample', 'mean ROC curve estimate along the k samples'). It is usual to consider the function FUN.stat.int as an integral of a distance between  $\hat{R}_i(t)$  and  $\hat{R}(t)$  where  $\hat{R}(t) := k^{-1} \sum_{i=1}^k \hat{R}_i(t)$ .

The statistics implemented are defined by the following FUN.stat.cons and FUN.stat.int functions:

• statistic="L1":

 $FUN.start.int(root.i, roc) = mean(abs(root.i - roc))$ FUN.stat.cons(n.cases, n.controls) = sqrt(n.cases)

• statistic="L2":

FUN.stat.int(roc.i, roc) = mean((roc.i - roc)^2) FUN.stat.cons(n.cases, n.controls) = n.cases

- statistic="CR": FUN.stat.int(roc.i, roc) = mean((roc.i[seq(2,2\*Ni+1,2)]
	- $roc[seq(2,2*Ni+1,2)])$ <sup>2</sup> \*  $(roc[seq(3,2*Ni+1,2)] roc[seq(1,2*Ni-1,2)]).$

FUN.stat.cons(n.cases, n.controls) = n.cases

In order to use this statistic, the ROC curves have been estimated in a grid with  $2*Ni$  subintervals of the unit interval.

The permutation method proposed in *Venkatraman (2000)* is used in order to generate the perm samples in all methodologies (i.e., any statistic).

In case of statistic="VK" the Venkatraman methodology (see *References* below) is computed to calculate the statistic. If  $k > 2$  the statistic value is the sum of the statistic values of each pair such that  $i < j$ .

In case of statistic="AUC", the statistic considered is  $k^{-1} \sum_{i=1}^{k} |\widehat{AUC}_i - \widehat{AUC}|$  where  $\widehat{AUC}$  is the mean of  $\hat{AUC}_i$  along the k samples.

#### Value

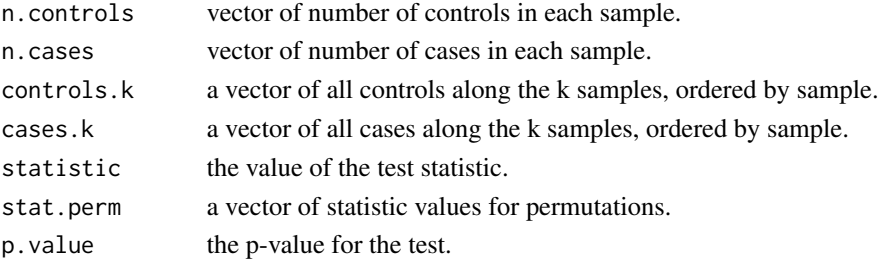

<span id="page-14-0"></span>gROC  $\blacksquare$ 

# References

Venkatraman E.S., 2000, A permutation test to compare receiver operating characteristic curves, *Biometrics*, 56, 1134-1138.

Martinez-Camblor P., Carleos C., Corral N., 2011, Powerful nonparametric statistics to compare k independent ROC curves, *Journal of Applied Statistics*, 38(7), 1317-1332.

# Examples

```
set.seed(123)
X1 <- c(rnorm(45), rnorm(30,2,1.5))
D1 <- c(rep(0,45), rep(1,30))
X2 <- c(rnorm(45), rnorm(38,3,1.5))
D2 <- c(rep(0,45), rep(1,38))
X3 \leq c(\text{rnorm}(30), \text{rnorm}(42,3,1))D3 <- c(rep(0,30), rep(1,42))
X \leftarrow c(X1, X2, X3)D <- c(D1, D2, D3)
G \leq c(rep(1,75), rep(2,83), rep(3,72))
# Default method: L1 statistic proposed in Martinez-Camblor
output <- compareROCindep(X, G, D)
# Venkatraman statistic
output1 <- compareROCindep(X, G, D, statistic="VK")
# DeLong AUC comparison methodology
output2 <- compareROCindep(X, G, D, statistic="AUC")
```
<span id="page-14-1"></span>gROC *ROC curve estimation (generalization included)*

# Description

This function estimates the Receiver Operating Characteristic curve and returns a 'groc' object. This object can be printed or plotted. It is the main function of the package and it includes the ROC curve generalization for non-monotone relationships (see *References* below).

# Usage

```
gROC(X, D, ...)## Default S3 method:
gROC(X, D, side=c("right", "left", "both", "both2", "auto"),
         Ni = NULL, plot.roc = FALSE, plot.density = FALSE,
         pval.auc = FALSE, B = 500, ...
```
# Arguments

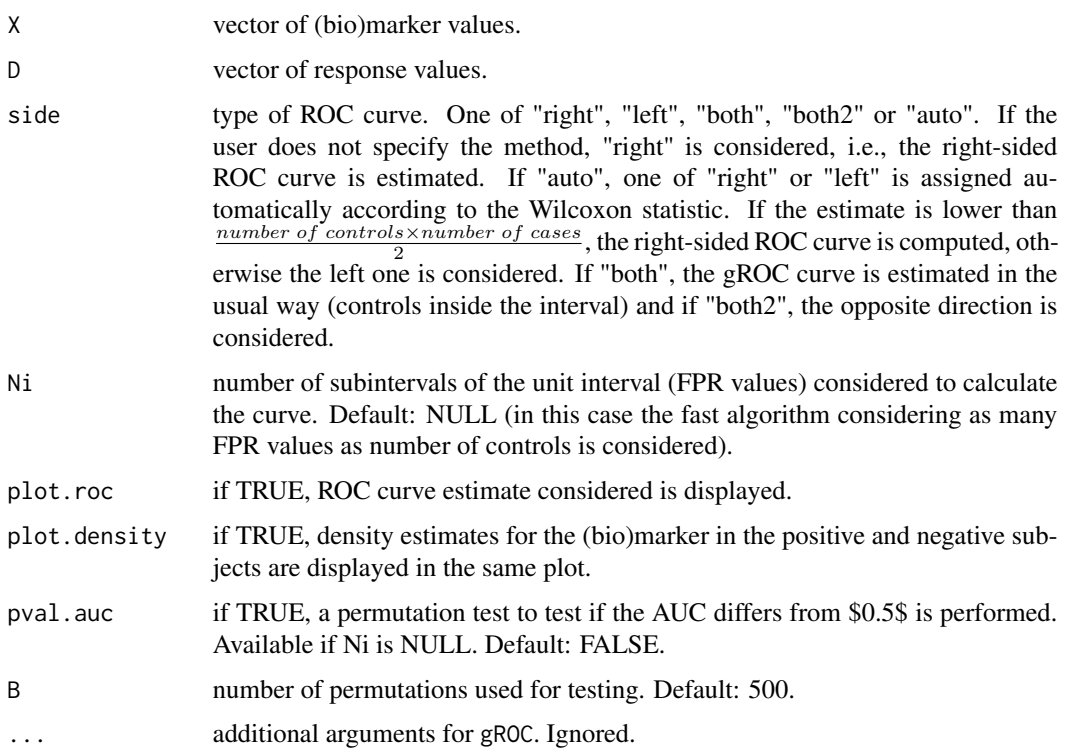

# Details

First of all, the data introduced is checked by the ROCcheck function.

If side is not specified, one of "right" or "left" options is considered according to the comparison of the Wilcoxon test estimate and  $\frac{number\ of\ controls \times number\ of\ cases}{2}$ . In this case, Wilcoxon rank test is performed in order to test the alternative hypothesis  $median(controls) < median(cases)$  and the resulting p-value is shown but side selection is just based in the aforementioned comparison, without taking into account the p-value of the test.

If Ni is NULL, the general ROC curve,  $R_q(.)$  is estimated considering every different pair (t,  $\gamma \cdot t$ ) available on data. Otherwise it is estimated using  $\{0, 1e-3, 2e-3, ..., 1\}$  as a grid for  $\gamma$  in the unit interval.

If both plot.density and plot.roc are TRUE they are displayed in the same window.

# Value

A list of class "groc" with the following content:

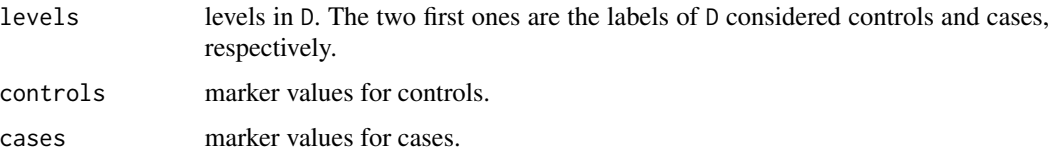

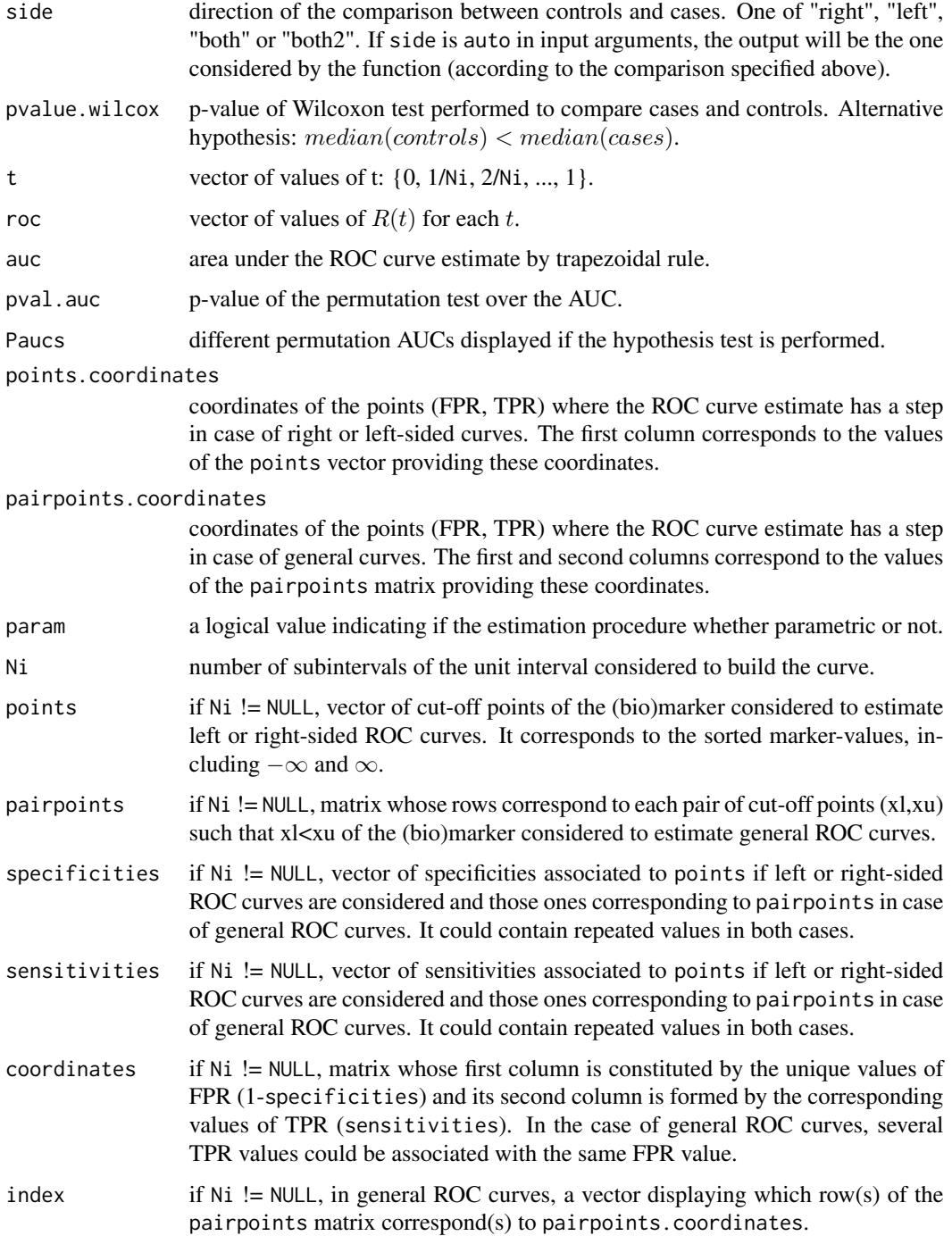

# References

Martinez-Camblor P., Corral N., Rey C., Pascual J., Cernuda-Morollon E., 2014, ROC curve generalization for non-monotone relationships, *Statistical Methods in Medical Research*, 26(1), 113-123.

# Examples

```
# Basic example (side="auto") -> Output side is "right"
set.seed(123)
X \leftarrow c(rnorm(45), rnorm(30, 2, 1.5)D \leftarrow c(\text{rep}(0, 45), \text{rep}(1, 30))gROC(X,D)
# Basic example (side="auto") -> Output side is "left"
X \leftarrow c(\text{rnorm}(45), \text{rnorm}(30, -2, 1.5))D \leq -c(\text{rep}(0, 45), \text{rep}(1, 30))gROC(X, D)# General ROC curve example
X \leftarrow c(\text{rnorm}(45), \text{rnorm}(30,1,4))D \leftarrow c(\text{rep}(0, 45), \text{rep}(1, 30))gROC(X, D, side="both")
# Plot density estimates and ROC curve in the same plot
X \leq c(\text{rnorm}(45), \text{rnorm}(30, 2, 1.5))D \leq -c(\text{rep}(0, 45), \text{rep}(1, 30))gROC(X, D, plot.roc=TRUE, plot.density=TRUE)
```
<span id="page-17-1"></span>interleukin6 *Interleukin 6 (IL6) data*

# Description

This dataset includes the true-positives (TP), false-positives (FP), true-negatives (TN) and falsenegatives (FN) reported by 9 different papers which study the use of the Interleukin 6 (IL6) as a marker for the early detection of neonatal sepsis.

# Usage

interleukin6

# Format

A data frame with 19 observations of the following 5 variables.

Author a vector assigning different numbers to each paper

- TP vector of true positives
- FP vector of false positives
- FN vector of false negatives
- TN vector of true negatives

# Details

In those papers providing more than one pair of Sensitivity-Specificity all of them are collected.

<span id="page-17-0"></span>

### <span id="page-18-0"></span> $metaROC$  19

# References

Martinez-Camblor P., 2017, Fully non-parametric receiver operating characteristic curve estimation for random-effects meta-analysis, *Statistical Methods in Medical Research*, 26(1), 5-20.

# Examples

```
# Load the dataset
data(interleukin6)
# Plot pairs (FPR, TPR) for each Author
attach(interleukin6)
TPR <- TP/(TP+FN)
FPR <- FP/(FP+TN)
plot(FPR, TPR, xlim=c(0,1), ylim=c(0,1), lwd=10, pch=1, col='gray', xlab="False-Positive Rate",
    ylab="True-Positive Rate", main=paste("ROC curve interpolation"))
S <- unique(Author)
ind <- order(Author, FPR, TPR)
ord.data <- cbind(Author[ind], FPR[ind], TPR[ind])
roc.j <- sapply(S, function(j){
 lines(c(\emptyset, ord.data[Author == j, 2], 1), c(\emptyset, ord.data[Author == j, 3], 1), col='gray')})for(i in 1:19){text(ord.data[i,2],ord.data[i,3],ord.data[i,1],cex=0.5)}
```
<span id="page-18-1"></span>metaROC *Non-parametric ROC curve estimate for meta-analysis*

# Description

This function performs meta-analytic studies of diagnostic tests for both the fixed and randomeffects models. In particular it reports a fully non-parametric ROC curve estimate when data come from a meta-analysis study using the information of all cut-off points available in the selected original studies. The approach considered is the one proposed by *Martinez-Camblor et al. (2017)* based on weighting each individual interpolated ROC curve. See *References* below.

# Usage

```
metaROC(data, ...)
## Default S3 method:
metaROC(data, Ni=1000, model=c("fixed-effects","random-effects"),
       plot.Author=FALSE, plot.bands=TRUE, plot.inter.var=FALSE,
       cex.Author=0.7, lwd.Author=12, col.curve='blue',
        col.bands='light blue', alpha.trans=0.5, col.border='blue', ...)
```
# Arguments

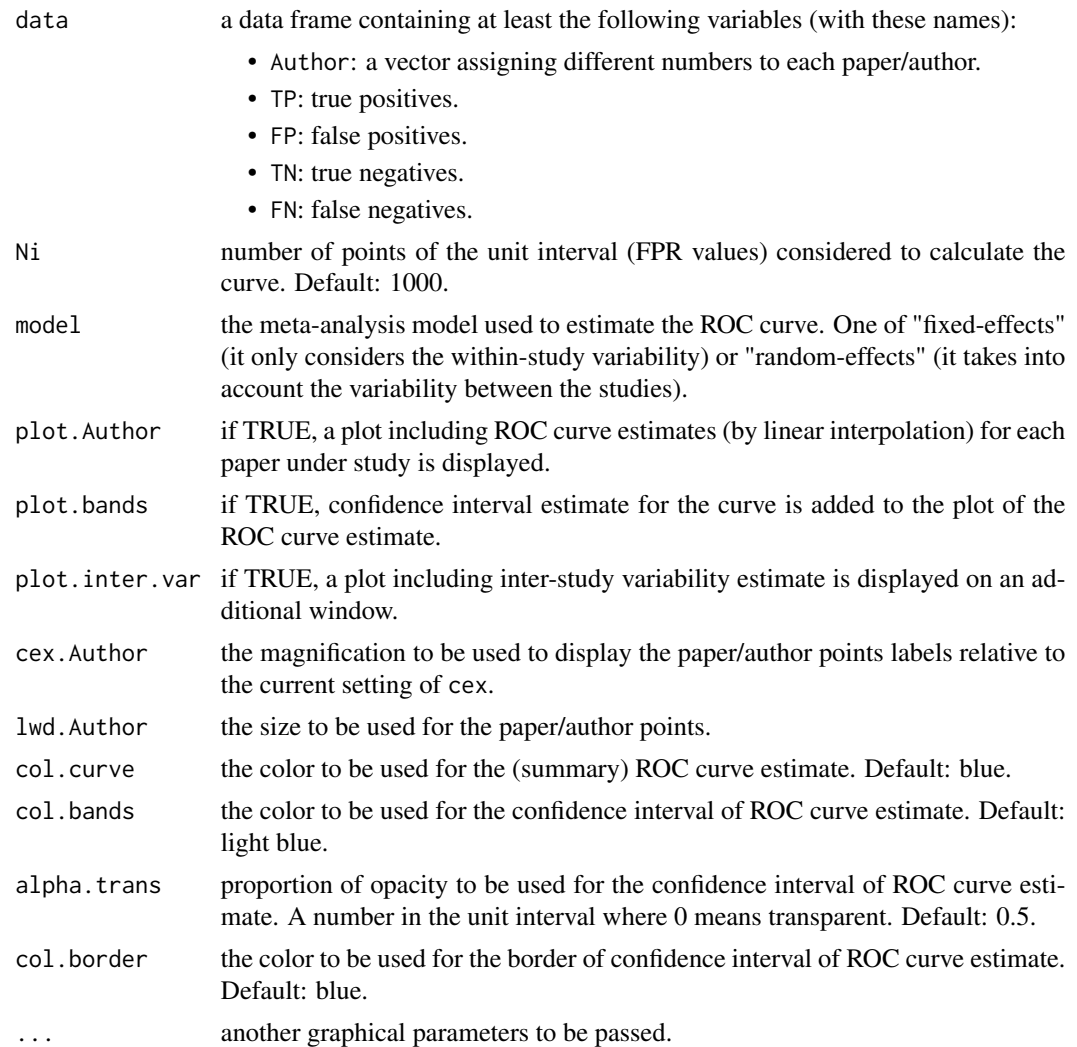

# Details

The slight modification considered to ensure the monotonicity of the summary ROC curve estimate is the following  $sRA(t) = max(sup_{z \in [0,t]} sRA(z), RA(t)).$ 

Some basic information about the model used and the results obtained are printed.

# Value

data the data-frame considered ordered by Author-FPR-TPR and including the following variables:

- n: positive subjects sample size.
- m: negative subjects sample size.
- FPR: false positive rate.

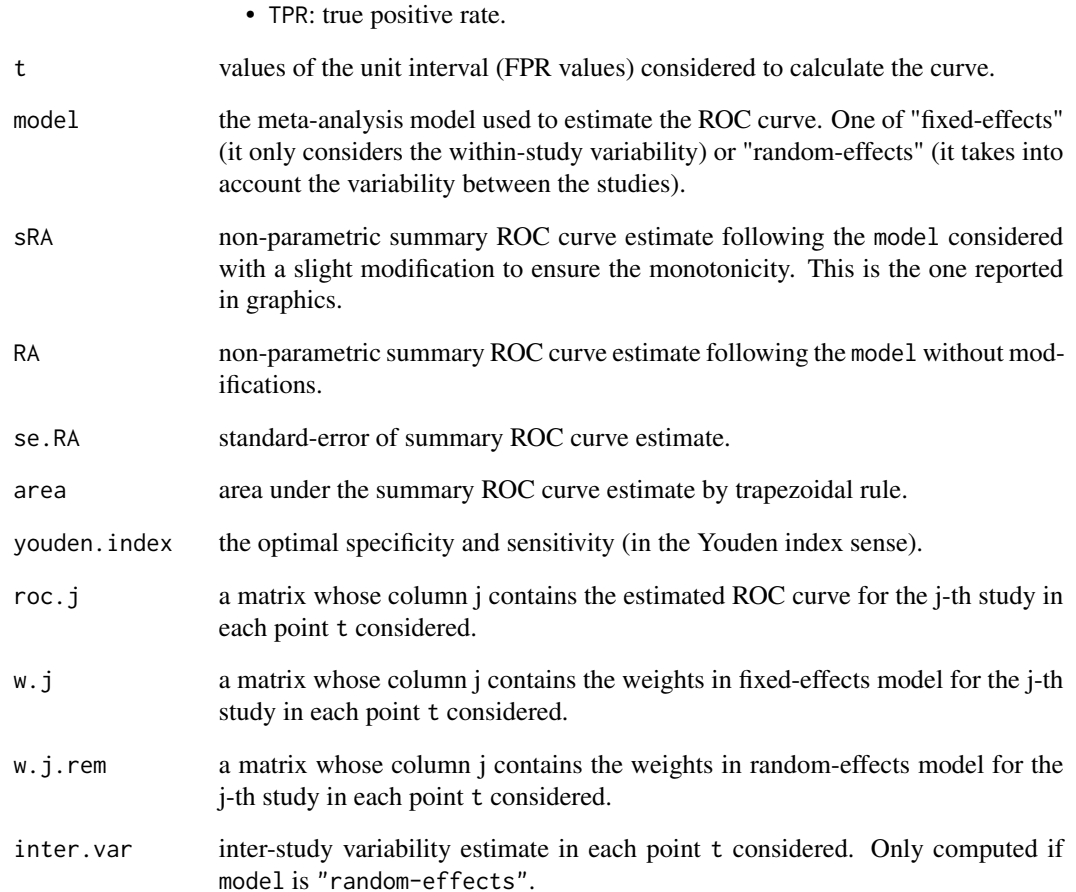

# References

Martinez-Camblor P., 2017, Fully non-parametric receiver operating characteristic curve estimation for random-effects meta-analysis, *Statistical Methods in Medical Research*, 26(1), 5-20.

# Examples

data(interleukin6)

# Fixed-effects meta-analysis showing linear interpolations of the papers considered in the graphic output1 <- metaROC(interleukin6, plot.Author=TRUE)

```
# Random-effects meta-analysis displaying also a window with a plot of the inter-study
# variability estimate
output2 <- metaROC(interleukin6, model="random-effects", plot.Author=TRUE)
```
#### <span id="page-21-1"></span><span id="page-21-0"></span>Description

This function plots a 'groc', 'rocbands' or 'cdroc' object.

# Usage

```
## S3 method for class 'groc'
plot(x, lwd = 2, xlab = "False-Positive Rate",ylab = "True-Positive Rate", main = "ROC curve", ...)
## S3 method for class 'rocbands'
plot(x, type='s', lwd=2, xlim=c(0,1), ylim=c(0,1),xlab="False-Positive Rate", ylab="True-Positive Rate",
     main=paste("ROC curve \n (", obj$method, " confidence bands)", sep=""),
     col='aquamarine3', col.inside="azure2", col.frontier="azure3",
     lwd.frontier=2, ...)
## S3 method for class 'cdroc'
plot(x, type='s', lwd=3, xlab='1 - Specificity',
     ylab='Sensitivity', xaxs='i', yaxs='i',
     main=paste("ROC curve at time", obj$predict.time), ...)
```
# Arguments

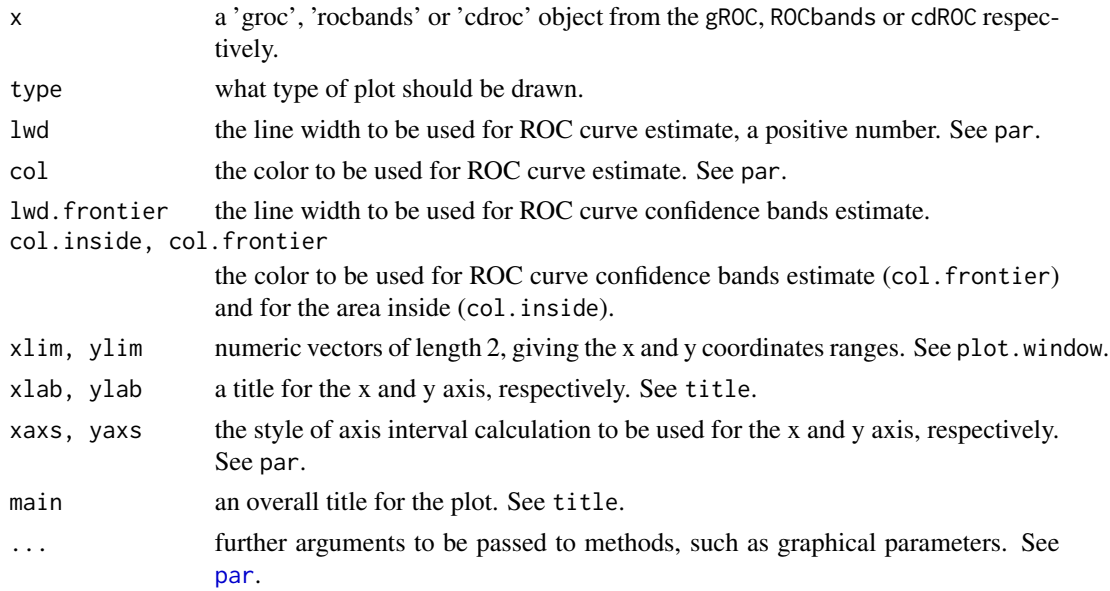

# Value

These functions return a plot of the object they were passed.

#### <span id="page-22-0"></span>print 23

# Examples

```
# Data generation
set.seed(123)
X \leftarrow c(rnorm(45), rnorm(30, 2, 1.5))D \leq -c(\text{rep}(0, 45), \text{rep}(1, 30))# Plot an ROC curve
grocobj \leq gROC(X, D)plot(grocobj)
# Plot ROC curve confidence bands
rocbandsobj <- ROCbands(grocobj)
plot(rocbandsobj)
# Plot cumulative/dynamic ROC curve
set.seed(123)
stime <- rchisq(50,3)
status \leq sample(c(rep(1,40), rep(0,10)))
marker <- max(stime) - stime + rnorm(50,0,2)
cdrocobj <- cdROC(stime, status, marker, 2.8, ci=TRUE)
plot(cdrocobj)
```
print *Print an ROC curve object*

# <span id="page-22-1"></span>Description

This function prints a 'groc', 'rocbands' or 'cdroc' object.

# Usage

```
## S3 method for class 'groc'
print(x, \ldots)## S3 method for class 'rocbands'
print(x, \ldots)## S3 method for class 'cdroc'
print(x, \ldots)
```
# Arguments

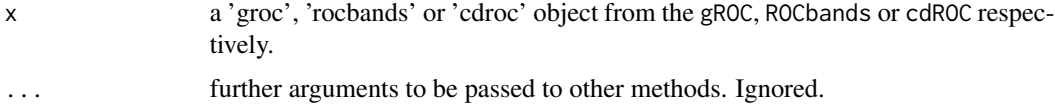

# Value

These functions return information about the object they were passed.

# See Also

[gROC](#page-14-1), [ROCbands](#page-23-1), [cdROC](#page-3-1)

# Examples

```
# Data generation
set.seed(123)
X \leftarrow c(\text{rnorm}(45), \text{rnorm}(30, 2, 1.5))D \leftarrow c(rep(\emptyset, 45), rep(1,30))# Print a groc object
grocobj <- gROC(X,D)
print(grocobj)
# Print an rocbands object
grocobj <- ROCbands(grocobj)
print(grocobj)
# Print a cdroc object
set.seed(123)
stime \leq rchisq(50,3)
status <- sample(c(rep(1,45), rep(0,5)))
marker \leq max(stime) - stime + rnorm(50,0,2)
cdrocobj <- cdROC(stime, status, marker, 3, ci=TRUE)
print(cdrocobj)
```
<span id="page-23-1"></span>ROCbands *Confidence bands for ROC curves*

# Description

This function computes and plots confidence bands for ROC curves (both left/right-sided and general one) using three different procedures. Particularly, one parametric approach assuming the binormal model (*Demidenko*) and two non-parametric techniques (*Jensen et al.* and *Martinez-Camblor et al.*). See *References* below.

#### Usage

```
ROCbands(groc, ...)
## Default S3 method:
ROCbands(groc, method = c("PSN", "JMS", "DEK"), conf. level = 0.95,B = 500, bootstrap.bar = TRUE, alpha1 = NULL, s = 1, a.J = NULL, b.J = NULL,
          plot.bands = FALSE, plot.var = FALSE, seed = 123, ...)
```
# Arguments

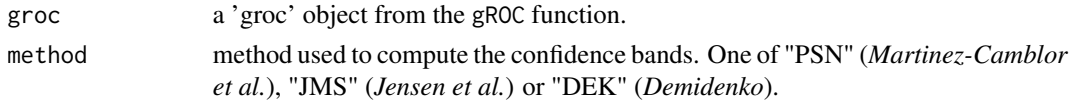

<span id="page-23-0"></span>

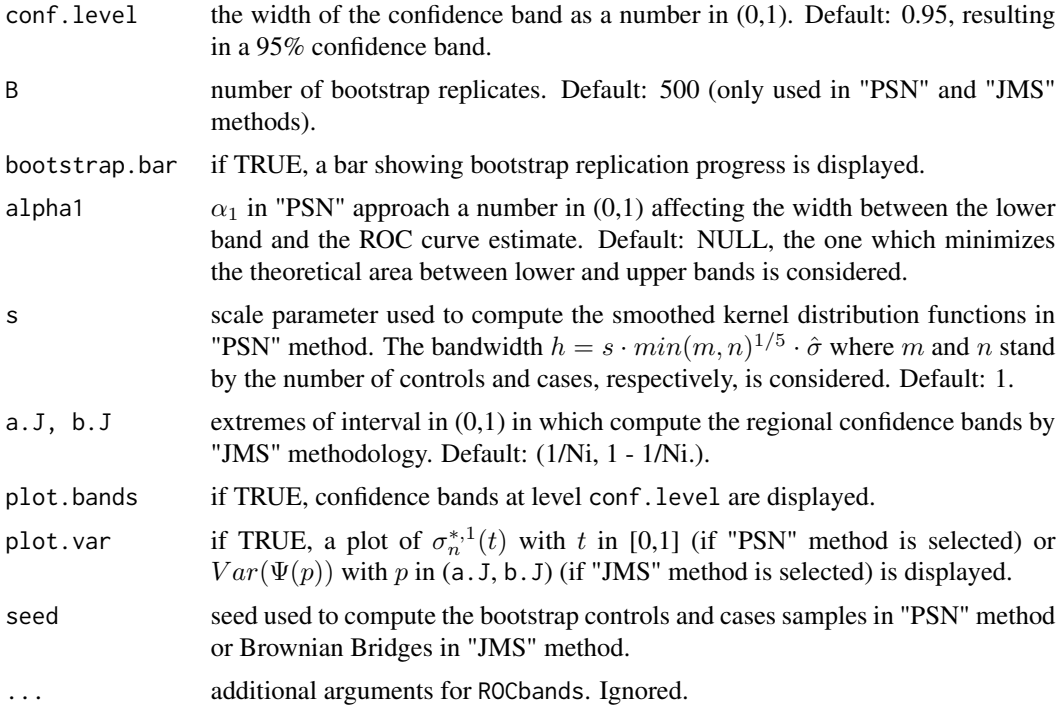

# Details

• *Martinez-Camblor et al. methodology* - "PSN" method

The theoretical.area is computed as  $(c_{\alpha_1}-c_{\alpha_2})n^{-1/2}\int\sigma_n^*(t)dt$  where  $\sigma_n^*(t)$  is the standard deviation estimate of  $\sqrt{n}[\hat{R}(\omega,.) - R(.)]$  and *n* is the cases sample size.

Due to computation can take some time depending on the number of bootstrap replicates considered, a progress bar is shown.

Confidence bands are truncated in the following way: on one hand, if the lower band is lower than 0 or higher than 0.95 it is forced to be 0 or 0.95, respectively; on the other hand, if the upper band is higher than 1 or lower than 0.05 it is forced to be 1 or 0.05, respectively.

• *Jensen et al. methodology* - "JMS" method

 $K_{a,b}^{\alpha}$  denote the upper  $\alpha/2$ -quantile of the distribution of sup $\alpha \leq p \leq b \sqrt{Var^{\mathbf{W}(p)}}$  $\frac{|\Psi(p)|}{Var\Psi(p)}$  where  $(a, b)$ is the interval in which the regional confidence bands are calculated and  $\Psi(.)$  is the limiting process of the stochastic process  $\Delta_N = \sqrt{N}[\hat{R}(\omega,.) - R(.)]$  with N being the total sample size.

Extremes of the interval (a.J, b.J) used in order to display the regional confidence bands must be divisors of Ni in the interval  $[0, 1]$ .

Confidence bands are truncated in a similar way as in "PSN" method in order not to have bands lower than 0 or higher than 1.

• *Demidenko methodology* - "DEK" method

Demidenko ROC curve estimate does not correspond to the empirical one due to the fact that the (bio)marker values in controls and cases are supposed to come from a normal distribution is exploited.

# Value

A list of class 'rocbands' with the following content:

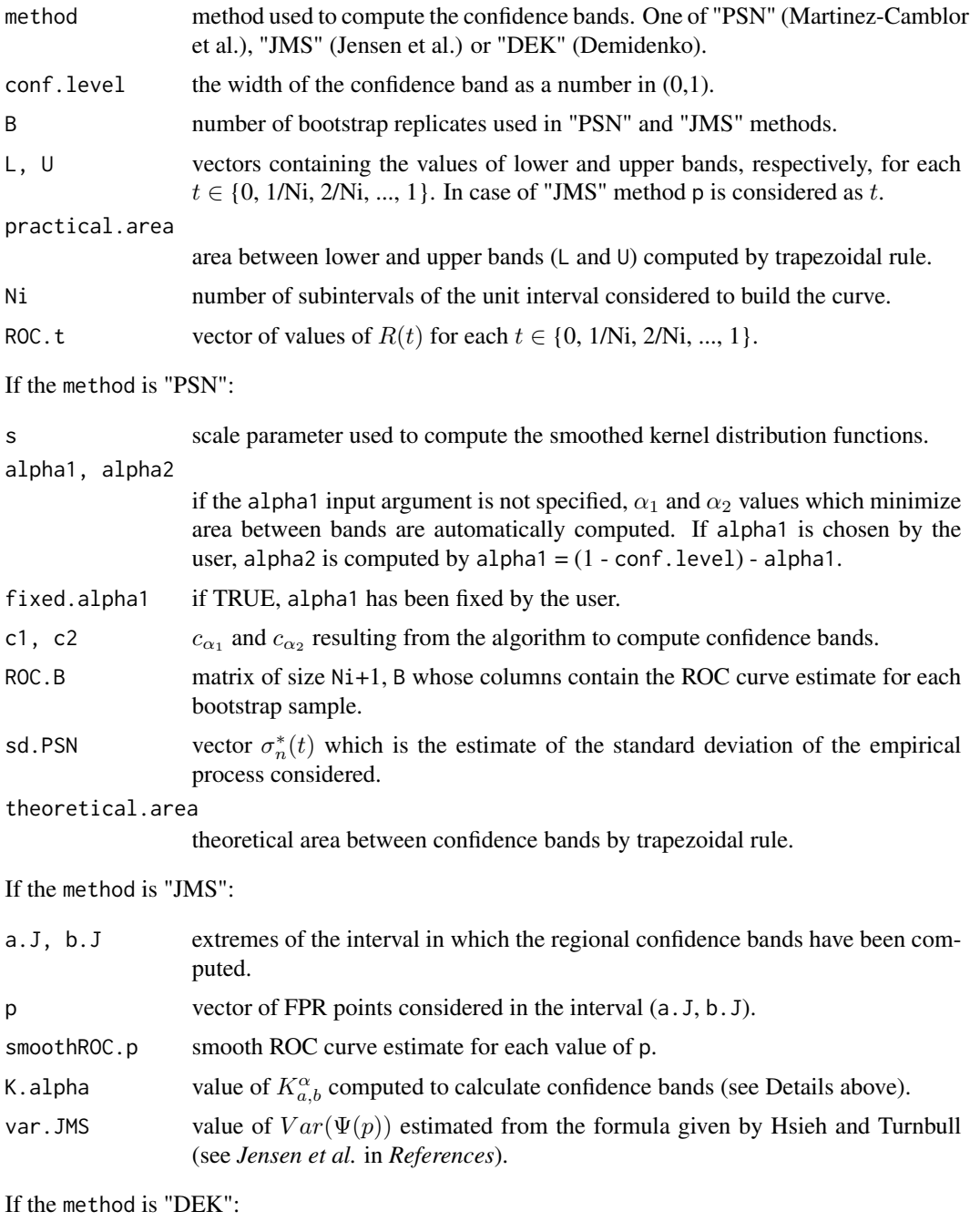

DEK.fpr, DEK.tpr

values of FPR and TPR computed to calculate the Demidenko confidence bands taking into account that it is a binormal technique.

# ROCbands 27

#### **Note**

Brownian bridges needed to estimate  $\Psi(.)$  in "JMS" method are computed using the BBridge function in the sde package.

It should be noted that both the "PSN" and "JMS" methods are non-parametric, while the "DEK" approach is designed assuming the binormal model, so it is not convenient to use this method when distribution assumptions are not fulfilled. Furthermore, both the "JMS" and "DEK" methodologies are implemented just for the right-sided ROC curve. If side is left or both only the "PSN" method provides confidence bands.

# References

Martinez-Camblor P., Perez-Fernandez S., Corral N., 2016, Efficient nonparametric confidence bands for receiver operating-characteristic curves, *Statistical Methods in Medical Research*, DOI: 10.1177/0962280216672490.

Jensen K., Muller H-H., Schafer H., 2000, Regional confidence bands for ROC curves, *Statistical in Medicine*, 19, 493-509.

Demidenko E., 2012, Confidence intervals and bands for the binormal ROC curve, *Journal of Applied Statistics*, 39(1), 67-79.

# Examples

```
# Basic example
set.seed(123)
X <- c(rnorm(45), rnorm(30,2,1.5))
D \leq -c(\text{rep}(0, 45), \text{rep}(1, 30))\text{groc.obj} \leftarrow \text{gROC}(X, D)
```

```
# PSN confidence bands with conf.level=0.95
ROCbands(groc.obj)
# Plot standard deviation estimate of the curve and confidence bands in the same window
ROCbands(groc.obj, plot.bands=TRUE, plot.var=TRUE)
# PSN confidence bands with alpha1 fixed (alpha1=0.025)
ROCbands(groc.obj, alpha1=0.025)
```

```
# JMS confidence bands in (0.2,0.7) interval
ROCbands(groc.obj, method="JMS", a.J=0.2, b.J=0.7)
# Plot variance estimate of the curve and confidence bands in the same window
ROCbands(groc.obj, method="JMS", a.J=0.2, b.J=0.7, plot.bands=TRUE, plot.var=TRUE)
```

```
# DEK confidence bands with conf.level=0.99
ROCbands(groc.obj, method="DEK", conf.level=0.99)
```
# <span id="page-27-0"></span>Index

∗Topic comparison compareROCdep, [8](#page-7-0) compareROCindep, [12](#page-11-0) ∗Topic confidence ROCbands, [24](#page-23-0) ∗Topic datasets interleukin6, [18](#page-17-0) ∗Topic generalROC gROC, [15](#page-14-0) ∗Topic meta-analysis metaROC, [19](#page-18-0) ∗Topic package nsROC-package, [2](#page-1-0) ∗Topic plot plot, [22](#page-21-0) ∗Topic print print, [23](#page-22-0) ∗Topic time-dependent cdROC, [4](#page-3-0) cdROC, *[2,](#page-1-0) [3](#page-2-0)*, [4,](#page-3-0) *[24](#page-23-0)* checkROC, *[3](#page-2-0)*, [7](#page-6-0) compareROCdep, *[2,](#page-1-0) [3](#page-2-0)*, [8](#page-7-0) compareROCindep, *[2,](#page-1-0) [3](#page-2-0)*, [12](#page-11-0) gROC, *[2,](#page-1-0) [3](#page-2-0)*, [15,](#page-14-0) *[24](#page-23-0)* interleukin6, *[3](#page-2-0)*, [18](#page-17-0) metaROC, *[2,](#page-1-0) [3](#page-2-0)*, [19](#page-18-0) nsROC *(*nsROC-package*)*, [2](#page-1-0) nsROC-package, [2](#page-1-0) par, *[22](#page-21-0)* plot, *[3](#page-2-0)*, [22](#page-21-0) print, *[3](#page-2-0)*, [23](#page-22-0) ROCbands, *[2,](#page-1-0) [3](#page-2-0)*, *[24](#page-23-0)*, [24](#page-23-0)